## 1 The Dutch language

The file dutch.dtx<sup>1</sup> defines all the language-specific macros for the Dutch language and the 'Afrikaans' version<sup>2</sup> of it.

For this language the character " is made active. In table 1 an overview is given of its purpose. One of the reasons for this is that in the Dutch language a word with a dieresis can be hyphenated just before the letter with the umlaut, but the dieresis has to disappear if the word is broken between the previous letter and the accented letter.

In [?] the quoting conventions for the Dutch language are discussed. The preferred convention is the single-quote Anglo-American convention, i.e. 'This is a quote'. An alternative is the slightly old-fashioned Dutch method with initial double quotes lowered to the baseline, "This is a quote", which should be typed as "'This is a quote"'.

- "a \"a which hyphenates as -a; also implemented for the other letters.
- "y puts a negative kern between i and j
- "Y puts a negative kern between I and J
- "| disable ligature at this position.
- "- an explicit hyphen sign, allowing hyphenation in the rest of the word.
- "~ to produce a hyphencharcter without the following \discretionary{}{}{}.
- "" to produce an invisible 'breakpoint'.
- lowered double left quotes (see example below).
- "' normal double right quotes.
- $\setminus$  like the old  $\setminus$ -, but allowing hyphenation in the rest of the word.

Table 1: The extra definitions made by dutch.ldf

The macro \LdfInit takes care of preventing that this file is loaded more than once, checking the category code of the @ sign, etc.

1 ⟨∗code⟩

2 \LdfInit\CurrentOption{captions\CurrentOption}

When this file is read as an option, i.e. by the **\usepackage** command, dutch could be an 'unknown' language in which case we have to make it known. So we check for the existence of **\l@dutch** or **l@afrikaans** to see whether we have to do something here.

First we try to establish with which option we are being processed.

3 \def\bbl@tempa{dutch}

4 \ifx\CurrentOption\bbl@tempa

<sup>&</sup>lt;sup>1</sup>The file described in this section has version number v3.8l, and was last revised on 2021/08/29.

<sup>2</sup>contributed by Stoffel Lombard

If it is dutch then we first check if the Dutch hyphenation patterns wer loaded,

```
5 \ifx\l@dutch\undefined
```
if no we issue a warning and make dutch a 'dialect' of either the hyphenation patterns that were loaded in slot 0 or of 'afrikaans' when it is available.

 \@nopatterns{Dutch} \ifx\l@afrikaans\undefined 8 \adddialect\l@dutch0  $9 \text{} \text{} 9$ <br>10 \add \adddialect\l@dutch\l@afrikaans \fi 12  $\overrightarrow{fi}$ 

The next step consists of defining commands to switch to (and from) the Dutch language.

\captionsdutch The macro \captionsdutch defines all strings used in the four standard document classes provided with L<sup>AT</sup>FX.

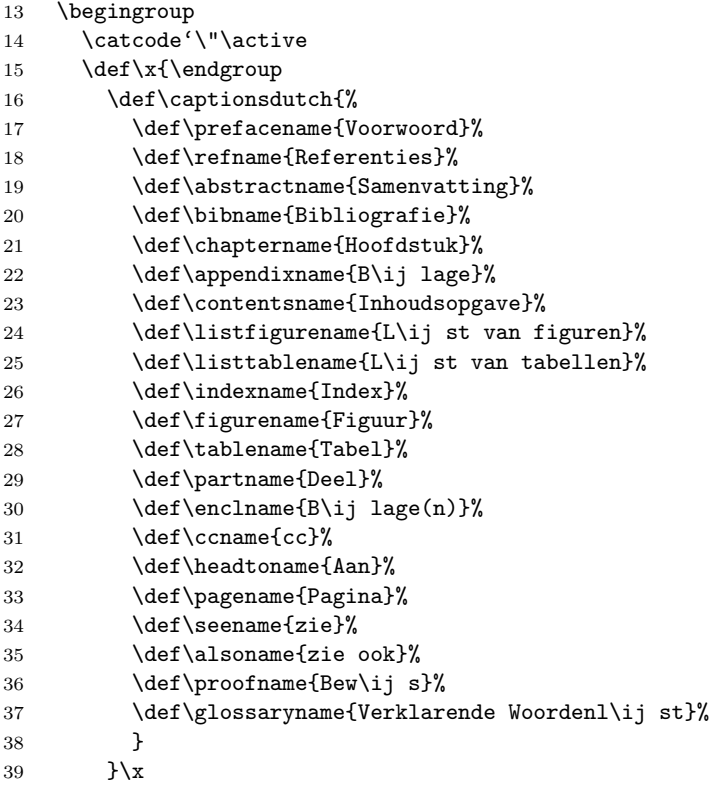

\datedutch The macro \datedutch redefines the command \today to produce Dutch dates.

\def\datedutch{%

- \def\today{\number\day~\ifcase\month\or
- januari\or februari\or maart\or april\or mei\or juni\or

juli\or augustus\or september\or oktober\or november\or

 december\fi 45 \space \number\year}}

\else

When the option with which this file is being process was not dutch we assume it was afrikaans. We perform a similar check on the availability of the hyphenation paterns.

```
47 \ifx\l@afrikaans\undefined
               48 \@nopatterns{Afrikaans}
               49 \ifx\l@dutch\undefined
               50 \adddialect\l@afrikaans0
               51 \else
               52 \adddialect\l@afrikaans\l@dutch
               53 \overrightarrow{fi}54 \overline{54}\captionsafrikaans Now is the time to define the words for 'Afrikaans'.
               55 \def\captionsafrikaans{%
               56 \def\prefacename{Voorwoord}%
               57 \def\refname{Verwysings}%
               58 \def\abstractname{Samevatting}%
               59 \def\bibname{Bibliografie}%
               60 \def\chaptername{Hoofstuk}%
               61 \def\appendixname{Bylae}%
               62 \def\contentsname{Inhoudsopgawe}%
               63 \def\listfigurename{Lys van figure}%
               64 \def\listtablename{Lys van tabelle}%
               65 \def\indexname{Inhoud}%
               66 \def\figurename{Figuur}%
               67 \def\tablename{Tabel}%
               68 \def\partname{Deel}%
               69 \det\enclname{Bylae(n)}70 \def\ccname{a.a.}%
               71 \def\headtoname{Aan}%
               72 \def\pagename{Bladsy}%
               73 \def\seename{sien}%
               74 \def\alsoname{sien ook}%
               75 \def\proofname{Bewys}%
               76 }
\dateafrikaans Here is the 'Afrikaans' version of the date macro.
               77 \def\dateafrikaans{%
               78 \def\today{\number\day~\ifcase\month\or
               79 Januarie\or Februarie\or Maart\or April\or Mei\or Junie\or
               80 Julie\or Augustus\or September\or Oktober\or November\or
               81 Desember\fi
               82 \space \number\year}}
```

```
83 \fi
```
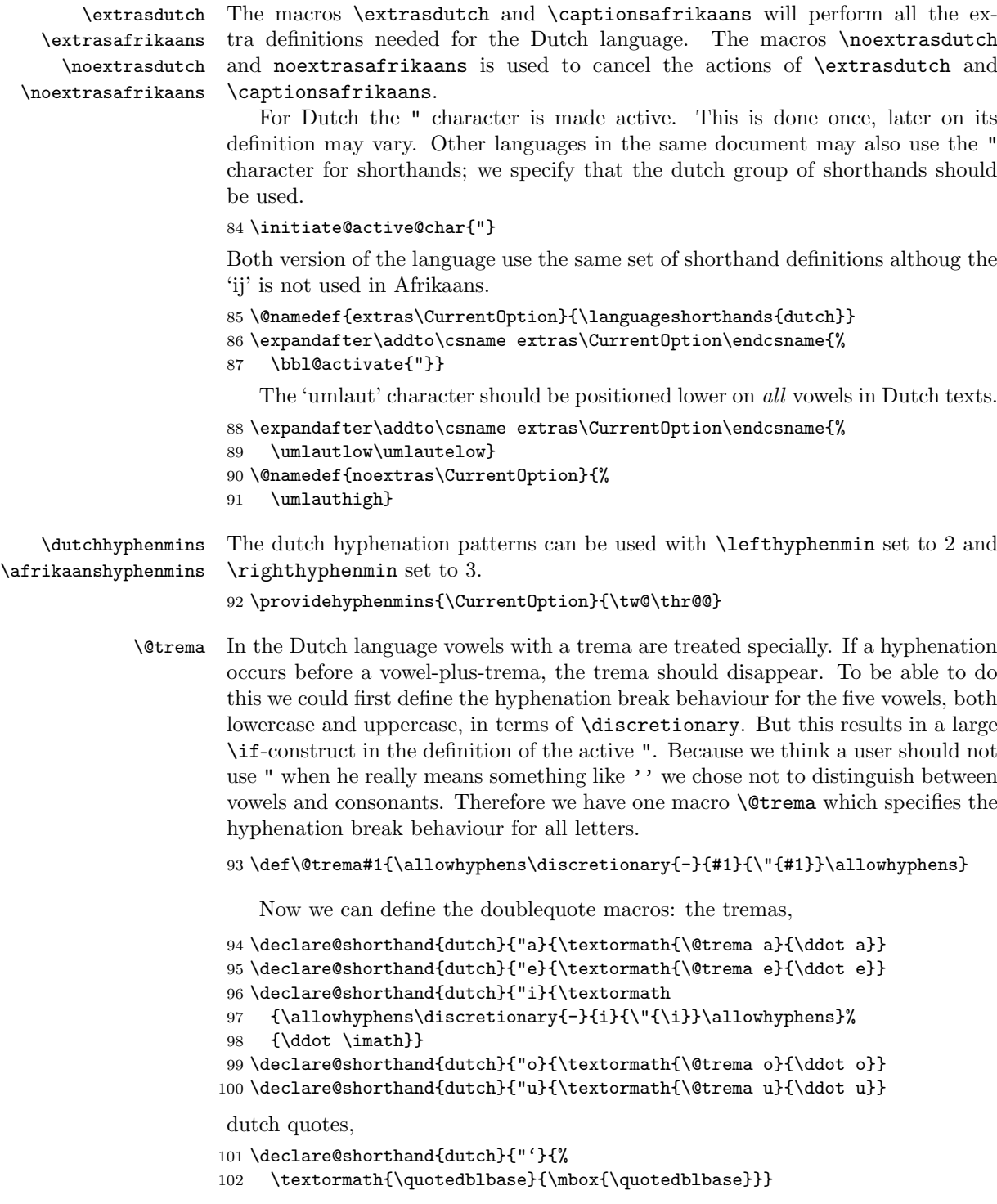

```
103 \declare@shorthand{dutch}{"'}{%
```

```
104 \textormath{\textquotedblright}{\mbox{\textquotedblright}}}
```
and some additional commands:

```
105 \declare@shorthand{dutch}{"-}{\nobreak-\bbl@allowhyphens}
```

```
106 \declare@shorthand{dutch}{"~}{%
```
107 \babel@texpdf{\leavevmode\hbox{-}}{-}{-}{\textminus}}

```
108 \declare@shorthand{dutch}{"|}{%
```

```
109 \babel@texpdf{\discretionary{-}{}{\kern.03em}}{}{}{}}
```

```
110 \declare@shorthand{dutch}{""}{\hskip\z@skip}
```
111 \declare@shorthand{dutch}{"y}{\textormath{\ij{}}{\ddot y}}

```
112 \declare@shorthand{dutch}{"Y}{\textormath{\IJ{}}{\ddot Y}}
```
Map case.

```
113 \StartBabelCommands{dutch}{}
```

```
114 \SetCase[\ij\IJ]{}{}
```

```
115 \EndBabelCommands
```
To enable hyphenation in two words, written together but separated by a slash, as in 'uitdrukking/opmerking' we define the command "/.

```
116 \declare@shorthand{dutch}{"/}{\textormath
```

```
117 {\bbl@allowhyphens\discretionary{/}{}{/}\bbl@allowhyphens}{}}
```
 $\setminus$ - All that is left now is the redefinition of  $\setminus$ -. The new version of  $\setminus$ -should indicate an extra hyphenation position, while allowing other hyphenation positions to be generated automatically. The standard behaviour of TEX in this respect is very unfortunate for languages such as Dutch and German, where long compound words are quite normal and all one needs is a means to indicate an extra hyphenation position on top of the ones that T<sub>E</sub>X can generate from the hyphenation patterns.

```
118 \expandafter\addto\csname extras\CurrentOption\endcsname{%
```

```
119 \babel@save\-}
```

```
120 \expandafter\addto\csname extras\CurrentOption\endcsname{%
```

```
121 \def\-{\bbl@allowhyphens\discretionary{-}{}{}\bbl@allowhyphens}}
```
The macro \ldf@finish takes care of looking for a configuration file, setting the main language to be switched on at \begin{document} and resetting the category code of @ to its original value.

122 \ldf@finish\CurrentOption 123 ⟨/code⟩